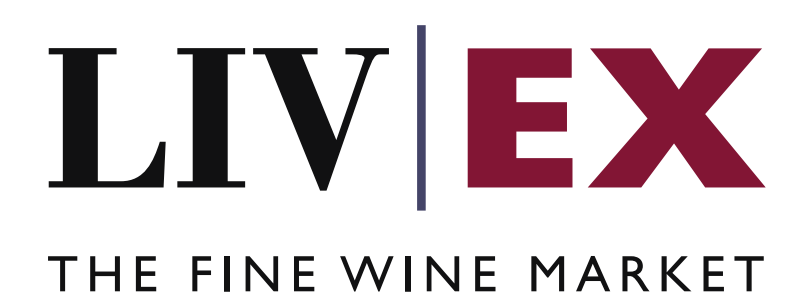

ABV Data API v1

Document Revision 1.2 Date of Issue: 06 July 2020 Date of revision: 08 May 2021

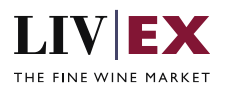

## **Table of Contents**

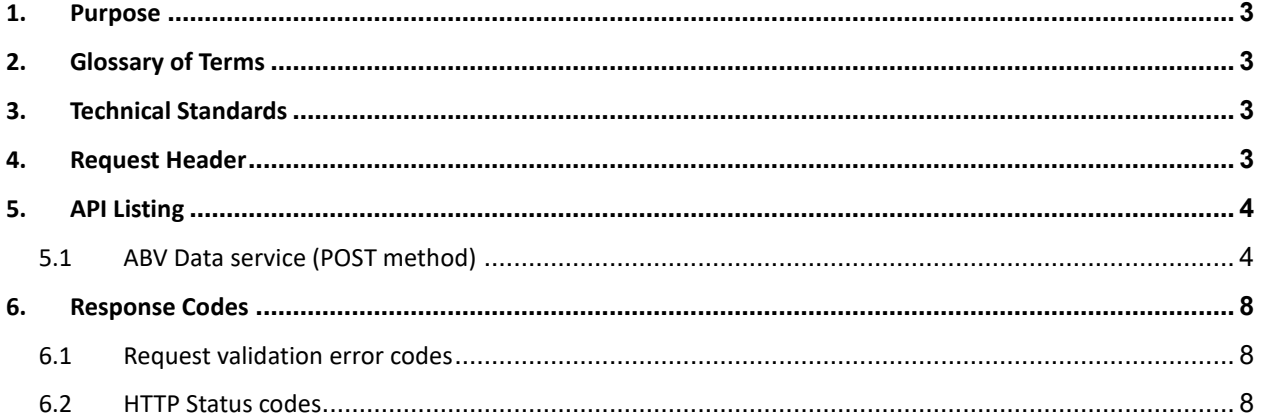

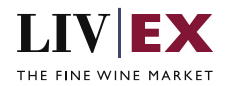

# <span id="page-2-0"></span>**1. Purpose**

To provide the API end point information and examples of the web services available for ABV Data.

# <span id="page-2-1"></span>**2. Glossary of Terms**

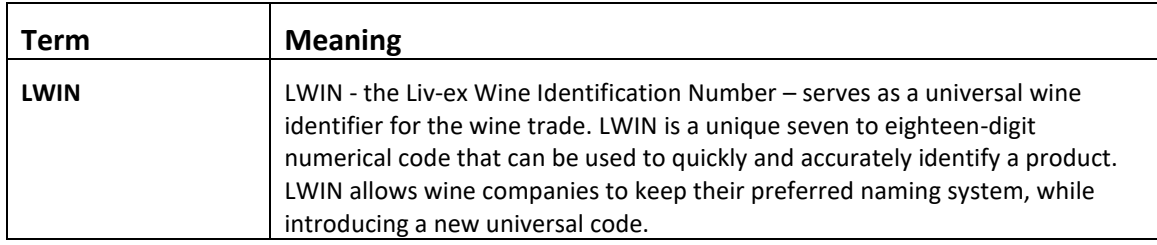

# <span id="page-2-2"></span>**3. Technical Standards**

- Permitted users will be issued with a unique token (CLIENT\_KEY) and password (CLIENT\_SECRET) combination to control the access for all the web services covered under Exchange Integration.
- The web services will consume and produce both XML and JSON. The user can provide the content type in the request header. If the user does not provide any information, then the default content type will be JSON.
- The service supports ISO 8601.
- The service only supports HTTPS protocol for client and server communications.
- The API will support the following methods:
	- POST for read operation
- Pretty printing for output readability only is supported if required
- Compression for bandwidth savings are used
- Authentication mechanism will be custom based on CLIENT\_KEY and CLIENT\_SECRET
- The APIs will be accessible a[t https://api.liv-ex.com/](https://api.liv-ex.com/) followed by their specific base URIs

# <span id="page-2-3"></span>**4. Request Header**

This information will be used to authenticate valid access to the REST API. Each user

will have to provide the following information in the request header. Please note that the API expects the 4 headers as listed within this documentation, and submitting a request with additional headers may lead to errors and/or failed responses.

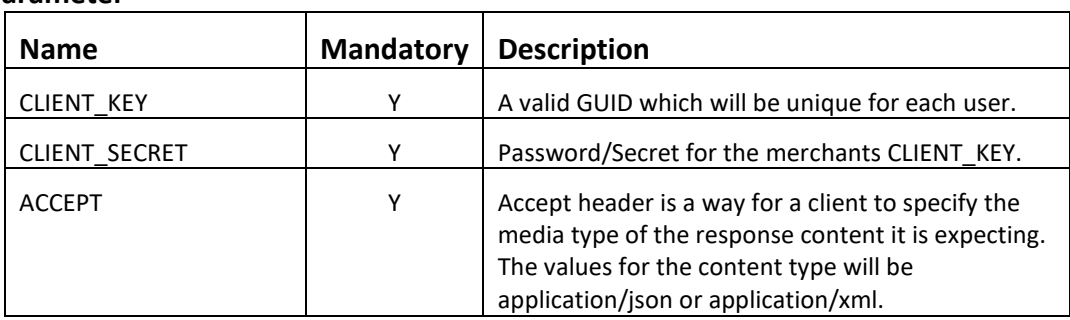

### **Parameter**

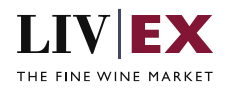

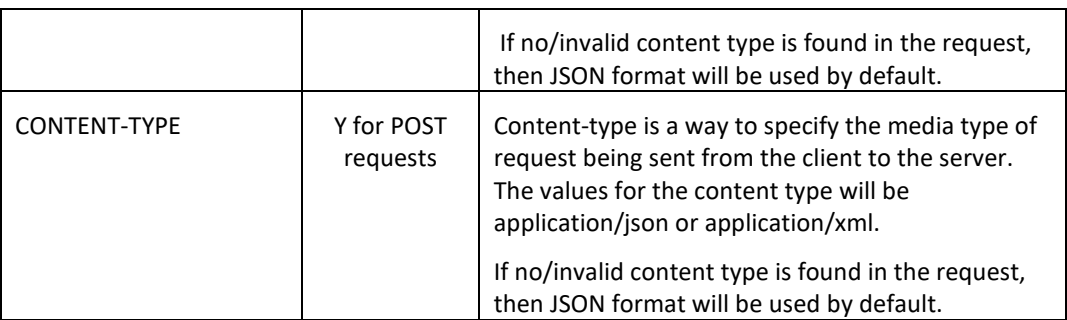

#### **Example header**

CLIENT\_KEY: 12A34BC56-DE7F-89G0-H1J2345K678L CLIENT\_SECRET: dummy\_password ACCEPT: application/json CONTENT-TYPE: application/json

### **Invalid header (JSON response)**

```
{
     "status": "Unauthorized",
    "httpCode": "401",
     "message": "Unauthorized",
     "internalErrorCode": null,
     "apiInfo": {
         "version": "1.0",
 "timestamp": 1554364615297,
 "provider": "Liv-ex"
    }
}
```
### **Invalid header (XML response)**

```
<?xml version="1.0" encoding="UTF-8" standalone="yes"?>
<Response xmlns:xsi="http://www.w3.org/2001/XMLSchema-instance" 
xsi:schemaLocation="https://aby-qa-api.liv-ex.com/v1 https://aby-qa-api.liv-
ex.com/schema/v1/services.xsd">
     <Status>Unauthorized</Status>
     <HttpCode>401</HttpCode>
     <Message>Unauthorized</Message>
     <InternalErrorCode xsi:nil="true"/>
     <ApiInfo>
         <Version>1.0</Version>
         <Timestamp>2019-04-04T12:02:37.092+01:00</Timestamp>
         <Provider>Liv-ex</Provider>
     </ApiInfo>
</Response>
```
# <span id="page-3-0"></span>**5. API Listing**

## <span id="page-3-1"></span>**5.1 ABV Data service (POST method)**

### **Description**

This service allows users to request alcohol values for a specified wine and vintage combination (LWIN11).

#### **Base URI**

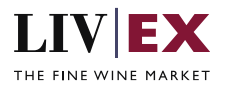

#### /abv/data/v1/abvData

### **Request Parameters**

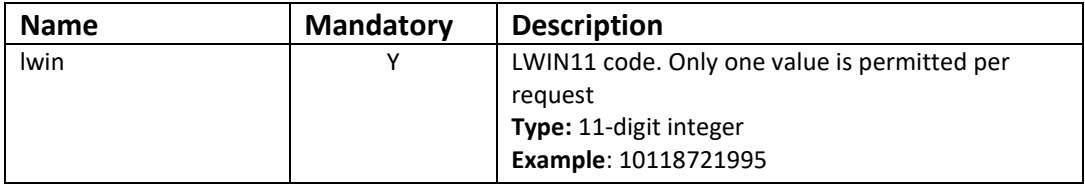

## **Sample Request Body**

### **JSON Request**

{ "abvData": { "lwin": "10071011800" } }

#### **XML Request**

<abvDataRequest> <abvData> <lwin>10071011800</lwin> </abvData> </abvDataRequest>

### **Sample Response Body**

The abvData service will respond with HTTP Code 200 OK in a successful response.

#### **Response parameters**

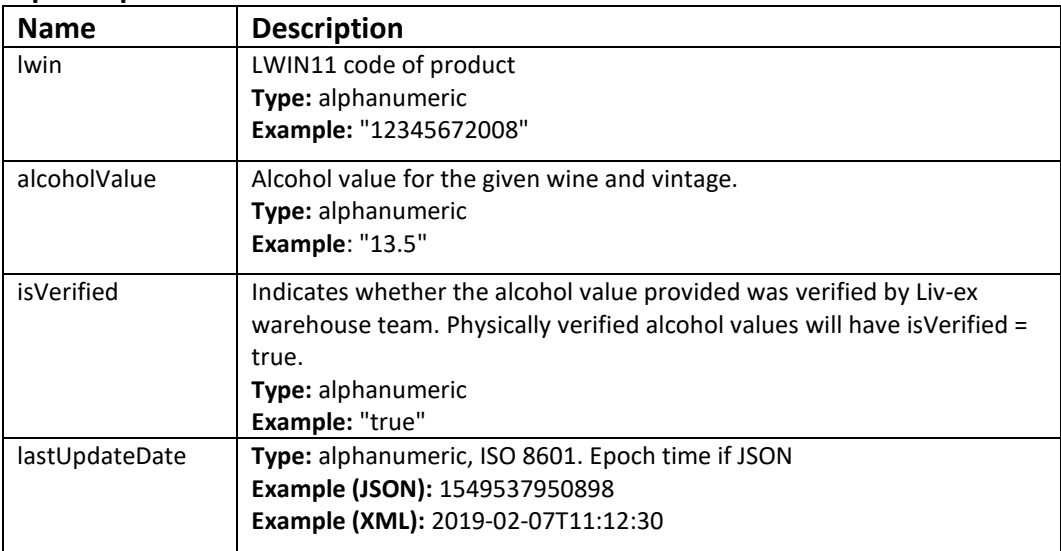

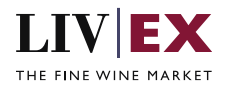

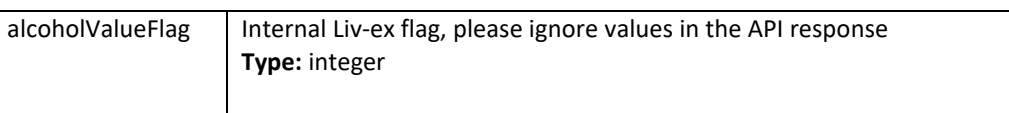

LWIN information.

Successful responses contain an "lwinStatus" element after the API information element ("apiInfo") and before the main body of the response. This states:

- 1. inputLwin the LWIN codes requested
- 2. status the status of the LWIN requested ('live' or 'combined')
- 3. combinedReference if combined the actual live LWIN

#### **JSON Response**

The response is sent per request.

```
{
    "status": "OK",
 "httpCode": "200",
 "message": "Request completed successfully",
    "internalErrorCode": "R001",
    "apiInfo": {
        "version": "1.0",
 "timestamp": 1594038520239,
 "provider": "Liv-ex"
    },
 "lwinStatus": {
 "inputLwin": "1007101",
 "status": "combined",
 "combineReference": "1005992"
 },
 "abvData": {
 "lwin": "10059921800",
 "alcoholValue": "29.9",
        "isVerified": "true",
        "lastUpdateDate": 1593444778000,
       "alcoholValueFlag": 0
 },
 "errors": null
}
```
**Invalid JSON response**

```
{
    "status": "OK",
    "httpCode": "200",
    "message": "Request completed successfully",
    "internalErrorCode": "R001",
    "apiInfo": {
        "version": "1.0",
 "timestamp": 1594039037941,
 "provider": "Liv-ex"
 },
 "abvData": {
 "lwin": ""
 },
 "errors": {
        "error": [
\{
```
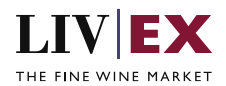

```
 "code": "V000",
                   "message": "Mandatory field missing"
              }
         ]
     }
}
```
### **XML Response**

The response is sent per request.

```
<?xml version="1.0" encoding="UTF-8" standalone="yes"?>
<abvDataResponse>
     <Status>OK</Status>
     <HttpCode>200</HttpCode>
     <Message>Request completed successfully</Message>
     <InternalErrorCode>R001</InternalErrorCode>
     <ApiInfo>
         <Version>1.0</Version>
         <Timestamp>2020-07-06T12:39:30.624Z</Timestamp>
         <Provider>Liv-ex</Provider>
     </ApiInfo>
     <lwinStatus>
         <inputLwin>1007101</inputLwin>
        <status>combined</status>
         <combineReference>1005992</combineReference>
     </lwinStatus>
     <abvData>
         <lwin>10059921800</lwin>
         <alcoholValue>29.9</alcoholValue>
         <isVerified>true</isVerified>
         <lastUpdateDate>2020-06-29T15:32:58Z</lastUpdateDate>
         <alcoholValueFlag>0</alcoholValueFlag>
     </abvData>
     <errors xmlns:xsi="http://www.w3.org/2001/XMLSchema-instance" xsi:nil="true"/>
</abvDataResponse>
```
#### **Invalid XML Response**

```
<?xml version="1.0" encoding="UTF-8" standalone="yes"?>
<abvDataRequest>
     <Status>OK</Status>
     <HttpCode>200</HttpCode>
     <Message>Request completed successfully</Message>
     <InternalErrorCode>R001</InternalErrorCode>
     <ApiInfo>
         <Version>1.0</Version>
         <Timestamp>2020-07-06T12:39:57.671Z</Timestamp>
         <Provider>Liv-ex</Provider>
     </ApiInfo>
     <abvData>
         <lwin></lwin>
     </abvData>
     <errors>
         <error>
             <code>V000</code>
             <message>Mandatory field missing</message>
         </error>
     </errors>
</abvDataRequest>
```
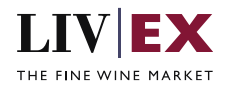

# <span id="page-7-0"></span>**6. Response Codes**

This section describes the response codes that will be returned by the Exchange Integration services.

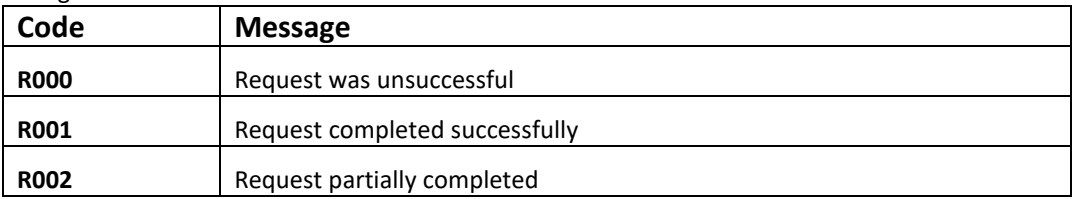

## <span id="page-7-1"></span>**6.1 Request validation error codes**

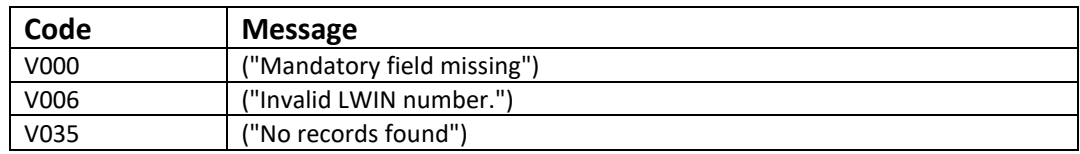

## <span id="page-7-2"></span>**6.2 HTTP Status codes**

HTTP defines a bunch of meaningful status codes that can be returned from our API. These can be leveraged to help our API Merchants/consumers route their responses accordingly:

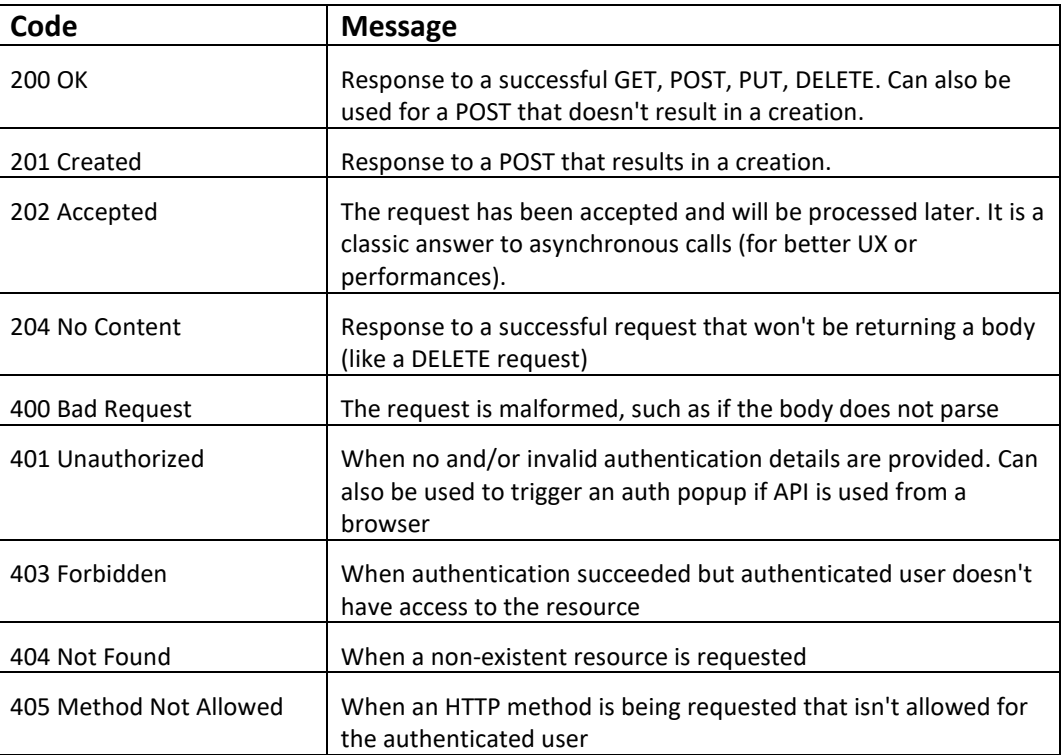

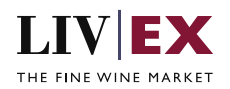

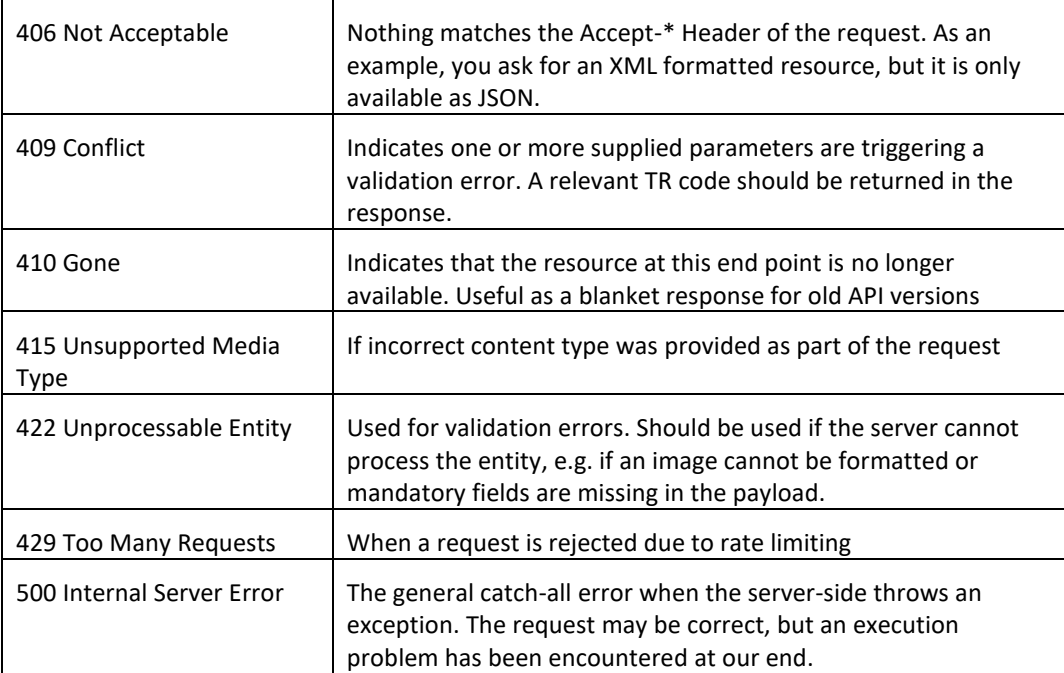